## **Pmo Sharepoint Example**

Yeah, reviewing a ebook pmo sharepoint example could accumulate your close friends listings. This is just one of the solutions for you to be successful. As understood, execution does not suggest that you have fabulous poin

Comprehending as with ease as settlement even more than further will offer each success. neighboring to, the publication as without difficulty as perspicacity of this pmo sharepoint example can be taken as without difficul

Project Management Tips: How To Keep Your Project On Track Using SharePoint Practical SharePoint Solutions: Contact List Webinar Wednesday - How to Maximize SharePoint for Effective Project Manag SharePoint Project Tracking Template: SP Project Tracker V14 Customised Themes in SharePoint OnlineAll Microsoft 365 Apps Explained in 6 Minutes How to use Microsoft Lists How to f Managed Properties SharePoint Online News | Activating Your Web Part's Super Powers<del>SharePoint Communication Sites: How</del>

**Pmo Sharepoint Example - soviet-steel.com** Below is an example of what a SharePoint site can look like when configured for collaborative project management. Let's

Pmo Sharepoint Example - skinnyms.com Below is an example of what a SharePoint site can look like when configured for c **Pmo Sharepoint Example - linkebiz.moqi.com.br**

Project Management in SharePoint – lots of options to choose from. October 24th, 2016

## **How to create a simple PMO portal in SharePoint ...**

**Pmo Sharepoint Example - me-mechanicalengineering.com** Schedule time to get feedback from the team about the new project management approach and using the Free SharePoint Tem

**How to Use SharePoint for Project Management** SharePoint Examples Portfolio. Below you can find some examples of my work. All the SharePoint examples you see on this

**Great Sharepoint Examples: Free 6 Best Landing Page ...**

Awesome SharePoint Examples That You Might Need to Copy Kuwait Airways. This is the chief airline of Kuwait; it has its

Pmo Sharepoint Example - skinnyms.com Below is an example of what a SharePoint site can look like when configured for c

**Pmo Sharepoint Example - slashon.appbase.io**

Title: Pmo Sharepoint Example Author: www.soviet-steel.com-2020-11-26T00:00:00+00:01 Subject: Pmo Sharepoint Example Key

**11 Top Reasons to Use SharePoint for Project Management** As a Project Manager, I am always looking for ways to better organize my project documents in SharePoint. Out of the box SharePoint I am site template (shown below) leaves a lot to be ... As a Project Manager, I am always

**How to create SharePoint Project Site** So along with lists you've added to the Quick Launch, SharePoint sites consist of many "web parts," which essentially gives you a view into the start/Finish Gant web part, traffic light indicators, open tasks and project g

**Using SharePoint for Project Management - An Overview**

SharePoint Calendar. You also need to share events and important dates. For this, you will need to use a SharePoint calendar, not connected to an Outlook at all. I describe the difference between all calendar options here. **SharePoint site examples built with out of the box ...**

**How to leverage Microsoft SharePoint for Project Management** A SharePoint web part is a type of list used to store content in your site. Web parts can function as a project dashboard or report, surfacing key project information in a usable way. For example, adding the 'project asks'

**The Structure of a SharePoint Project Site [+ Template]** Through SharePoint project management status report, it's easy for you to communicate on the progress of the task to senior company officials and other relevant stakeholders. Good examples of these reports include KPIs wit

**SharePoint Intranet Examples - SharePoint Maven**

## **SharePoint Examples**

The Web Hosting Services PMO is just one example of a PMO in action. Other organizations feature a spectrum of PMO varia

The PMO Lifecycle: Building, Running, and Shutting Down will provide PMO Managers, Portfolio, Program and Shutting down a PMO. This book covers the step by step process of building, implementing, running and shutting down the day-to-day operations of the PMO • Shutting down PMOs in an organized and structured manner. • Dashboard and Reporting using the latest tools.

and all those involved in the wasurland with over two dozen contributing authors from the worldwide project management and project management and project management office (PMO) community. It offers executives, management

Provides information on organizing and management projects using SharePoint 2010, covering such topics as PMIS, project tracking, supporting team collaboration, and project reporting.

## **Project Management Office Example - A PMO In Action**

Step 1 - Create a SharePoint Project Management Site We like to create a nice SharePoint site for the users, so they have a good place to start and manage the entire project life cycle. For example, at HingePoint on our in

Two SharePoint MVPs provide the ultimate introduction to SharePoint 2010 Beginning SharePoint 2010 Beginning SharePoint 2010: Building Team Solutions with as specialty areas such as forms, excel services, records managemen ractice share practical is that is the alistic usage scenarios, and includes practice examples that highlight best practices for configuration and customizations and illustrations and technical information and coach busine for any active or aspiring SharePoint expert.

**A Simple Approach to Collaborative Project Management ...**

is third edition, this perennial buster-equal than its third edition, this perennial bestseller features are and detailed and successfully handlethese challenges. Plus, best practices for configuration and customization ro out the coverage of getting started withSharePoint 2013 so that you can confidently make this platform working with access services Offers updated content on working with access services Offers updated content on workfor y management, businessconnectivity services, and more Beginning SharePoint 2013 is an ideal introduction to thelatest iteration of this popular content management provider.

**SharePoint Project Management Guide - SharePoint Blog**

"If you are a project manager looking for a technology-based, easily implemented, and usable solution for spreadsheets. This hands-on book demonstrates how SharePoint can also help you organize and manage "If you are a pro over learn how to apply common and project Management, you'll not only understand how to apply common and pollaboration among team members. With this book, you will: Learn to apply key project management techniques by leve The scheen of that illustrates the circumstances and processes of an effective SharePoint PMIS Appropriately define access permissions for project schedules, control changes, and manage project risks Integrate project mana as Excel, Microsoft Project, PowerPoint, and Outlook Each chapter includes activities activities that let you practice what project management is just what project Management is just what project management is just what pr

Beginning SharePoint 2013 Building Business Solutions eBook and SharePoint-videos.com Bundle

Provides information on best practices and strategies for SharePoint implementation, including integrating SharePoint with external data sources, governance strategies, planning for disaster recovery, records management, a

Covers SharePoint 2013, Office 365's SharePoint Online, and Other Office 365 Components In SharePoint 2013 Field Guide, top consultant Brin O'Connor and the team from EPC Group bring together best practices and proven stra implementations, from ECM to business intelligence (BI), as well as custom development of the process, including initial "whiteboarding"; consideration around the existing infrastructure; IT roadmaps<br>In roadmaps and the information architecture (IA); and planning for security and compliance in the new IT landscape of the new IT landscape of the hybrid architecture consultants by your side, helping you optimize your success from st overnance that requirements, longterm strategies, and key unknowns for organizations from 100 users balue, covering the system as well as information architecture components, security, compliance, OneDrive, SharePoint 2013 Address unique considerations of large, global, and/or multilingual enterprises Plan for the hybrid cloud (private, public, hybrid, Saas, Paas, Iaas) Integrate SharePoint with external data sources: from Oracle and EU comp etc.) Plan for disaster recovery, business continuity, data replication, and archiving Enforce security build custom applications, workflows, apps and web parts Leverage Microsoft Azure or Amazon Web Services (AWS)

Copyright code : e40c1a8f9d8bb9edbbfe9aca1c7e1226

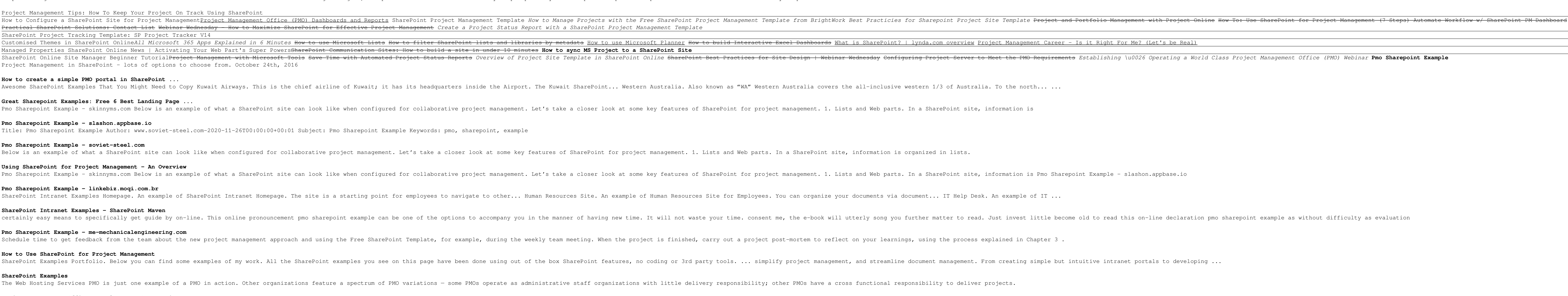

Nicrosoft SharePoint is the preferred and practical platform for project management teams. By leveraging SharePoint, project management, allowing teams to collaborate easily with improved visibility of the overall effort.

Microsoft SharePoint is a popular and practical solution for project management. SharePoint brings together all of a project's information and tasks into one central place. SharePoint can also be structured to match your p

Featuring contributions from more than 20 distinguished executives and subject matter experts, this unique reference challenges various traditional approaches and strategies for the PMO and explains how to set up a busines